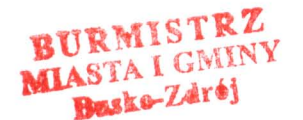

Busko-Zdrój, 2012-06-13.

Znak: UA.6733.16.2012

## OBWIESZCZENIE BURMISTRZA MIASTA i GMINY BUSKO-ZDRÓJ

Stosownie do art. 53 pkt 1 ustawy z dnia 27 marca 2003r. o planowaniu i zagospodarowaniu przestrzennym (Dz. U. Nr 80 poz. 717 z 2003r. z późn.zm.) oraz art. 10 § 1 Kodeksu postępowania administracyjnego (jt. ogłoszony w Dz.U.Nr 98 poz. 1071 z 2000r. z późn.zm.) z aw i a d a m i a m strony postępowania, że tutejszy organ lokalizacyjny zakończył postępowanie dowodowe w sprawie wydania decyzji lokalizacji inwestycji celu publicznego dla przedsięwzięcia polegającego na:

- budowie sieci wodociągowej oraz budowie sieci kanalizacji sanitarnej, na działkach ozn.nr ewid.gr. 447/1, 447/2, 447/3, 447/4, 447/5, 447/6, 447/7 i 447/11, położonych w Oczarach.

W związku z powyższym w terminie 7 dni od daty niniejszego ogłoszenia strony mają prawo zapoznać się z aktami sprawy w tut. Urzędzie pokój nr 17, w godzinach pracy Urzędu, i wypowiedzieć się co do zebranych dowodów i materiałów.

Wgląd do akt nie jest obowiązkowy.

 $a/a$ 

Zup. ISURMISTRZA mgr inż. arch. 2

Niniejsze obwieszczenie zostało umieszczone na tablicy ogłoszeń Urzędu Miasta i Gminy w Busku-Zdroju i opublikowane na stronie internetowej Urzędu MiGm Busko-Zdrój.